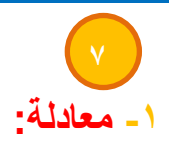

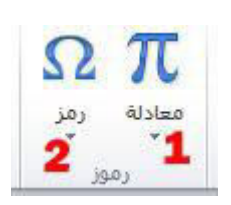

إلدراج المعادالت الرياضية وبكافة صيغها العلمية وهذا نموذج توضيحي :

تا سطر التوقيع "<br>Embed ها التاريخ والوقت التي تعالى التعليم التي تعليم التي تعليم التي تعليم التي يعلق التي ت<br>الأكاثي " ہ<br>کائن ٭ مضمن .<br>تطابق المثلثات 1  $\sin \alpha \pm \sin \beta = 2 \sin \frac{1}{2} (\alpha \pm \beta) \cos \frac{1}{2} (\alpha \mp \beta)$ .<br>تطابق المثلثات ٢  $\csc \alpha + \cos \beta = 2 \cos \frac{1}{2} (\alpha + \beta) \cos \frac{1}{2} (\alpha - \beta)$ توسيع ت<mark>يلر</mark>  $e^x = 1 + \frac{x}{1!} + \frac{x^2}{2!} + \frac{x^3}{3!} + \cdots, \qquad -\infty < x < \infty$ 

 $\mathbf S$  $\mathbf{I}$  $\overline{z}$  $(\alpha \pm \beta)$  c  $\mathbf{I}$  $\overline{z}$  $(\alpha + \beta)$ 

## **0- رمز:**

إلدراج رموز لغوية مختلفة والتي ال توجد في لوحة المفاتيح باإلضافة الى وجود زخارف نصية جميلة يمكن اضافتها للنص وكما موضح ادناه :

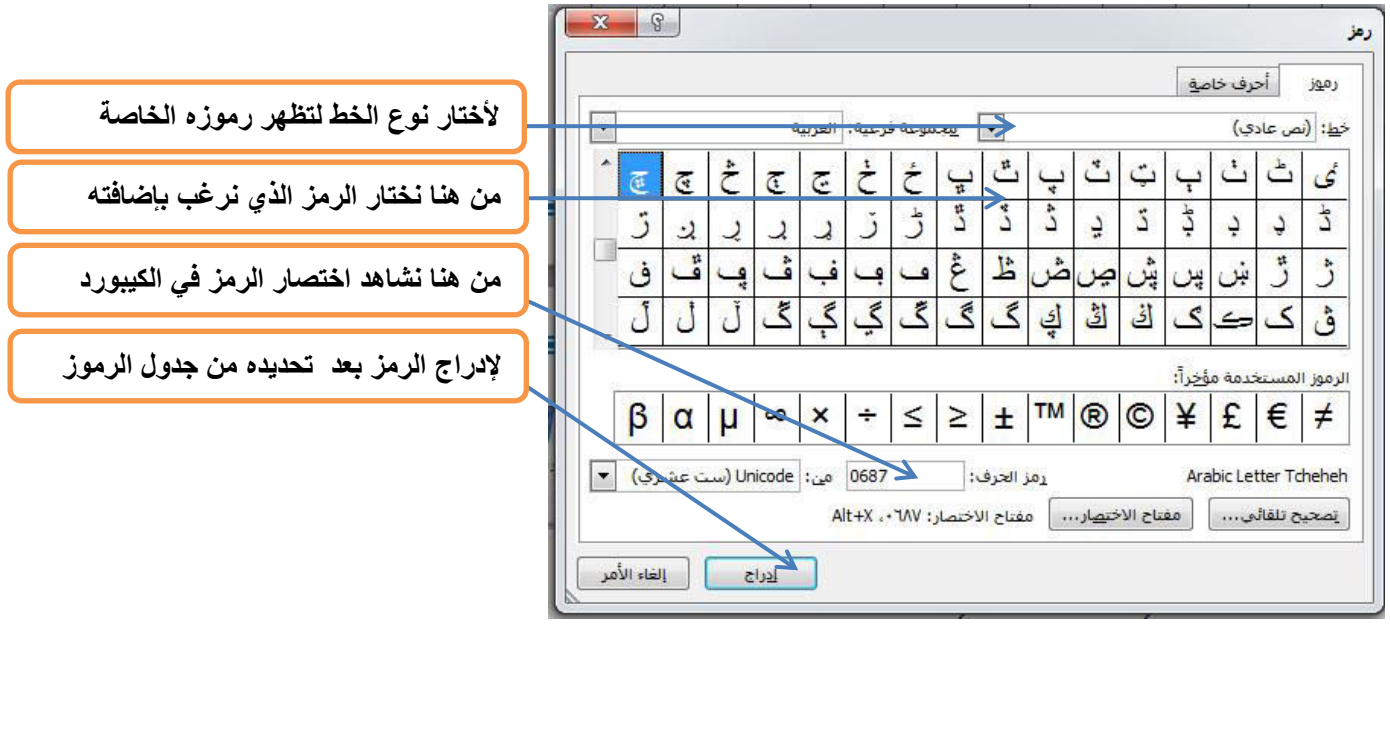

## **: Embed Flash 0-**

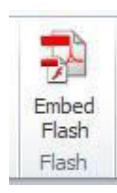

إلدراج مقطع فالشي للمستند وتعتبر هذه الخاصية من الخصائص الجديدة في البرنامج باإلضافة الى امكانية تشغيل المقطع داخل المستند وكما موضح ادناه :

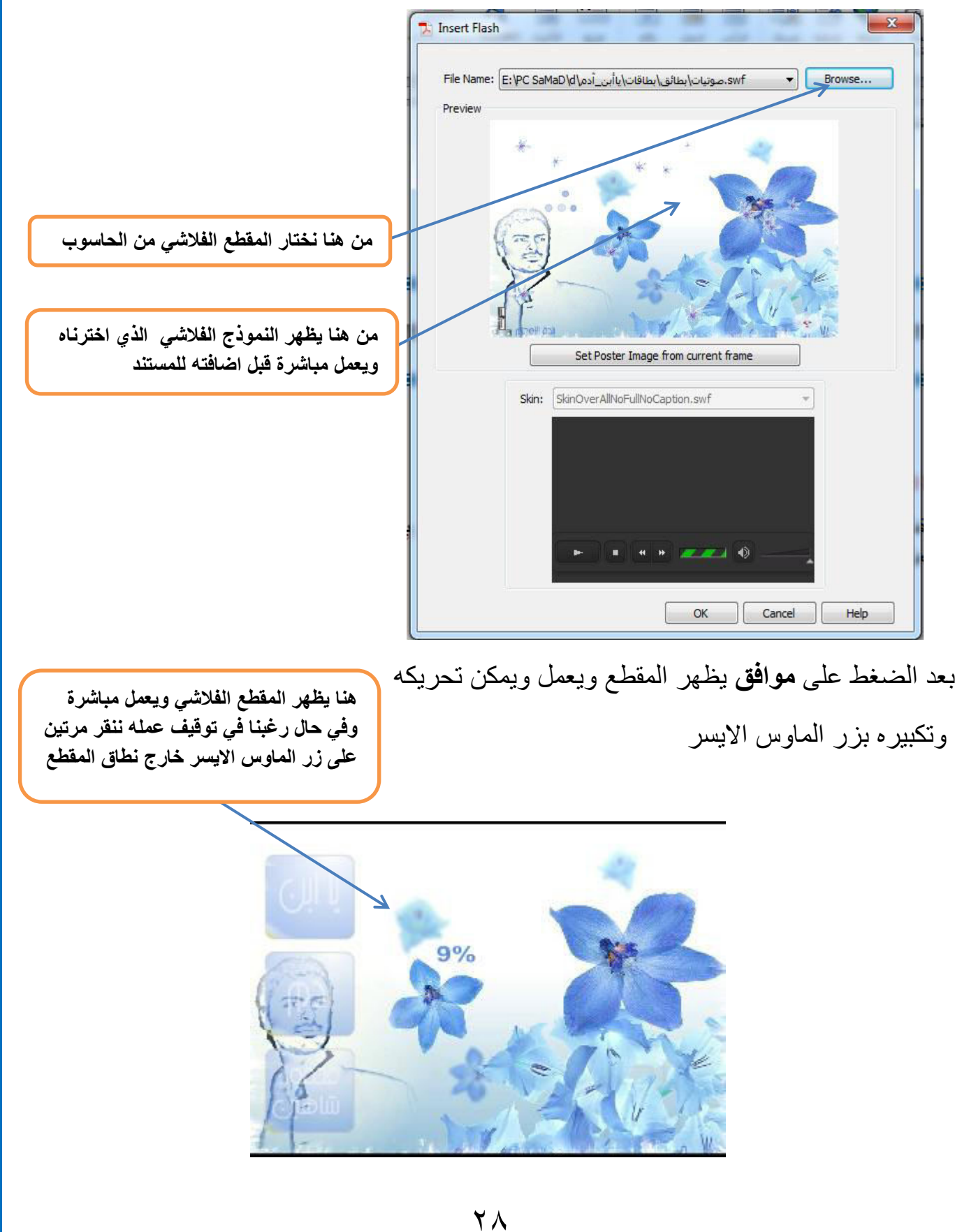

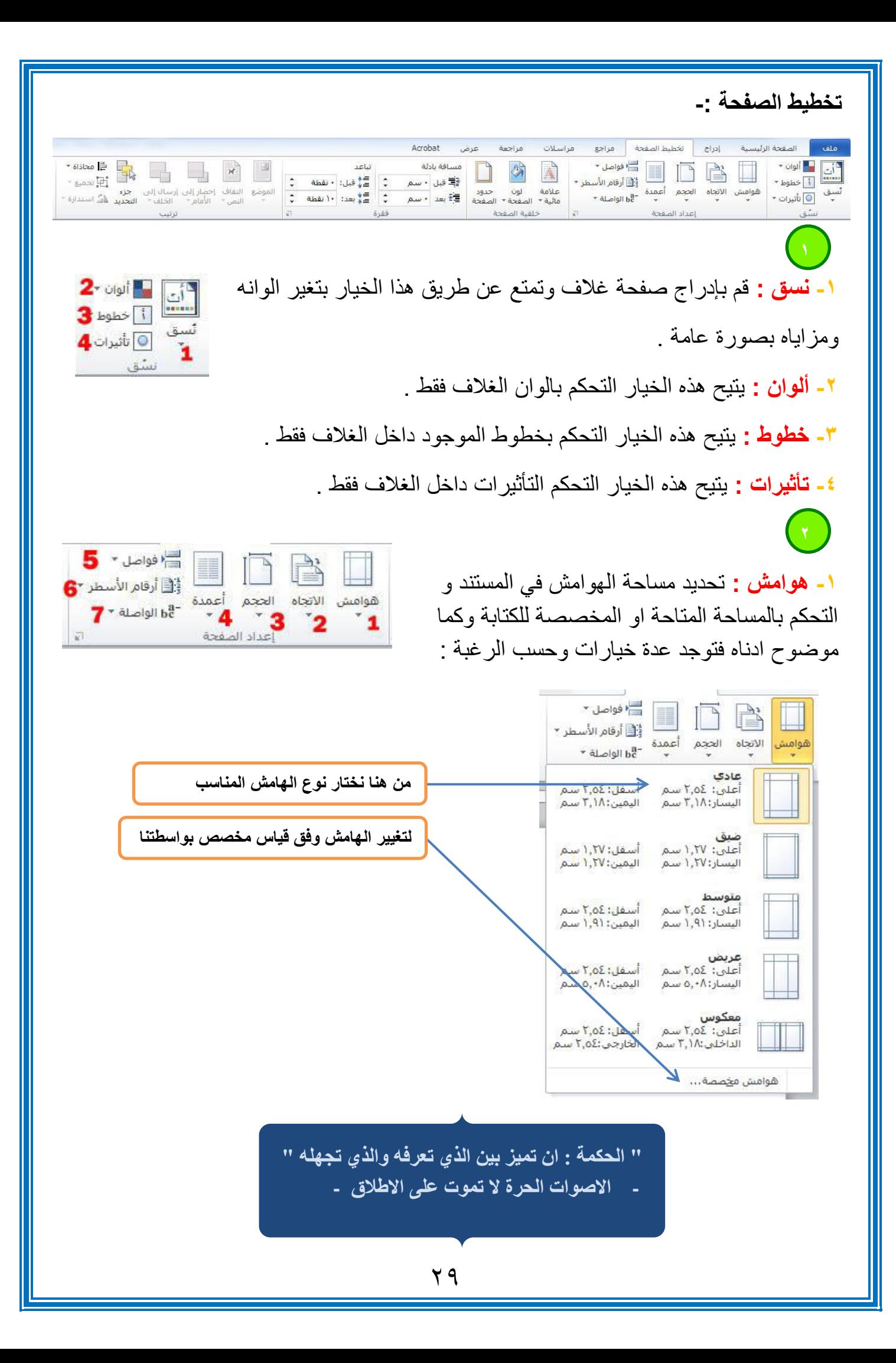

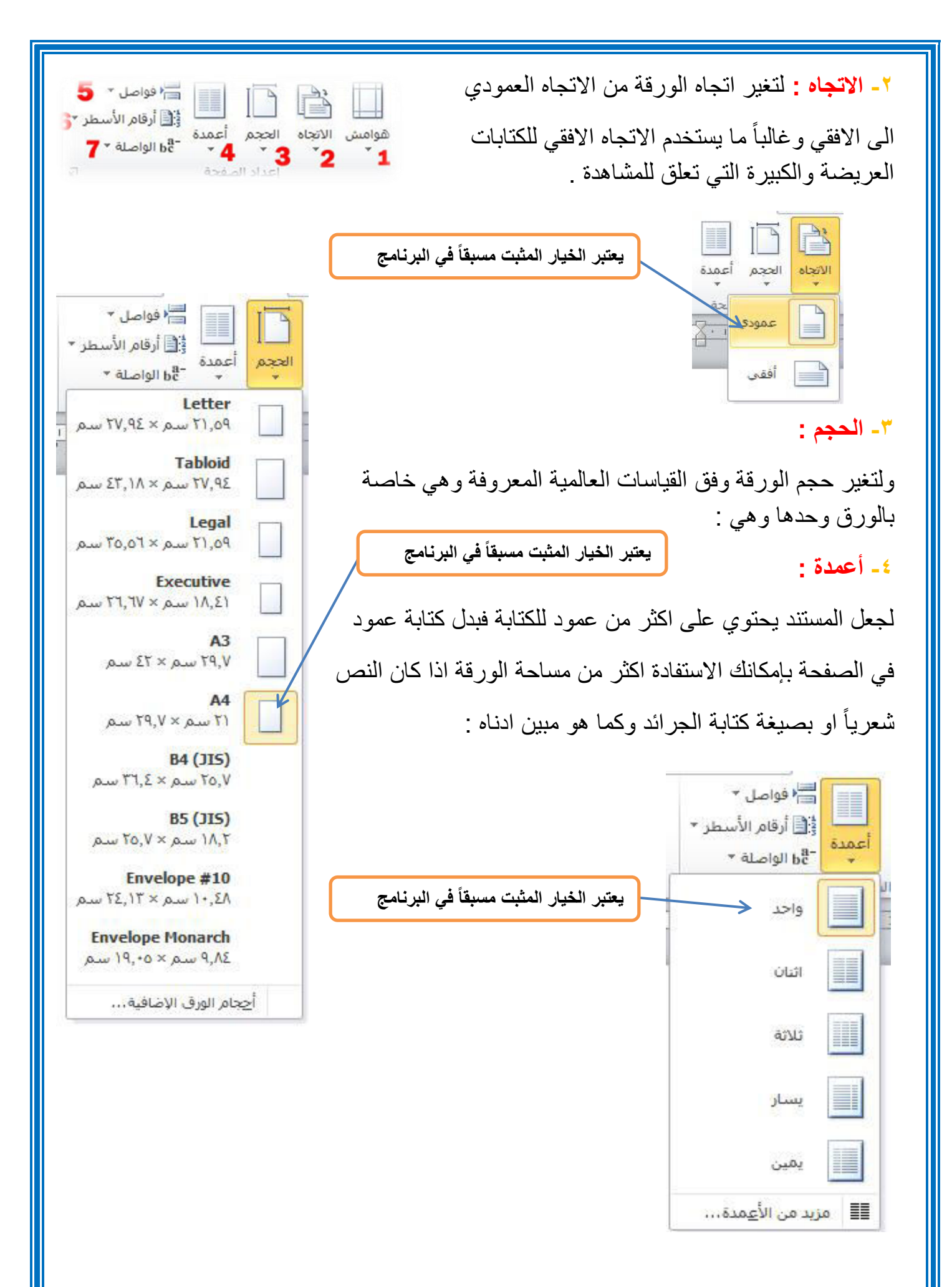

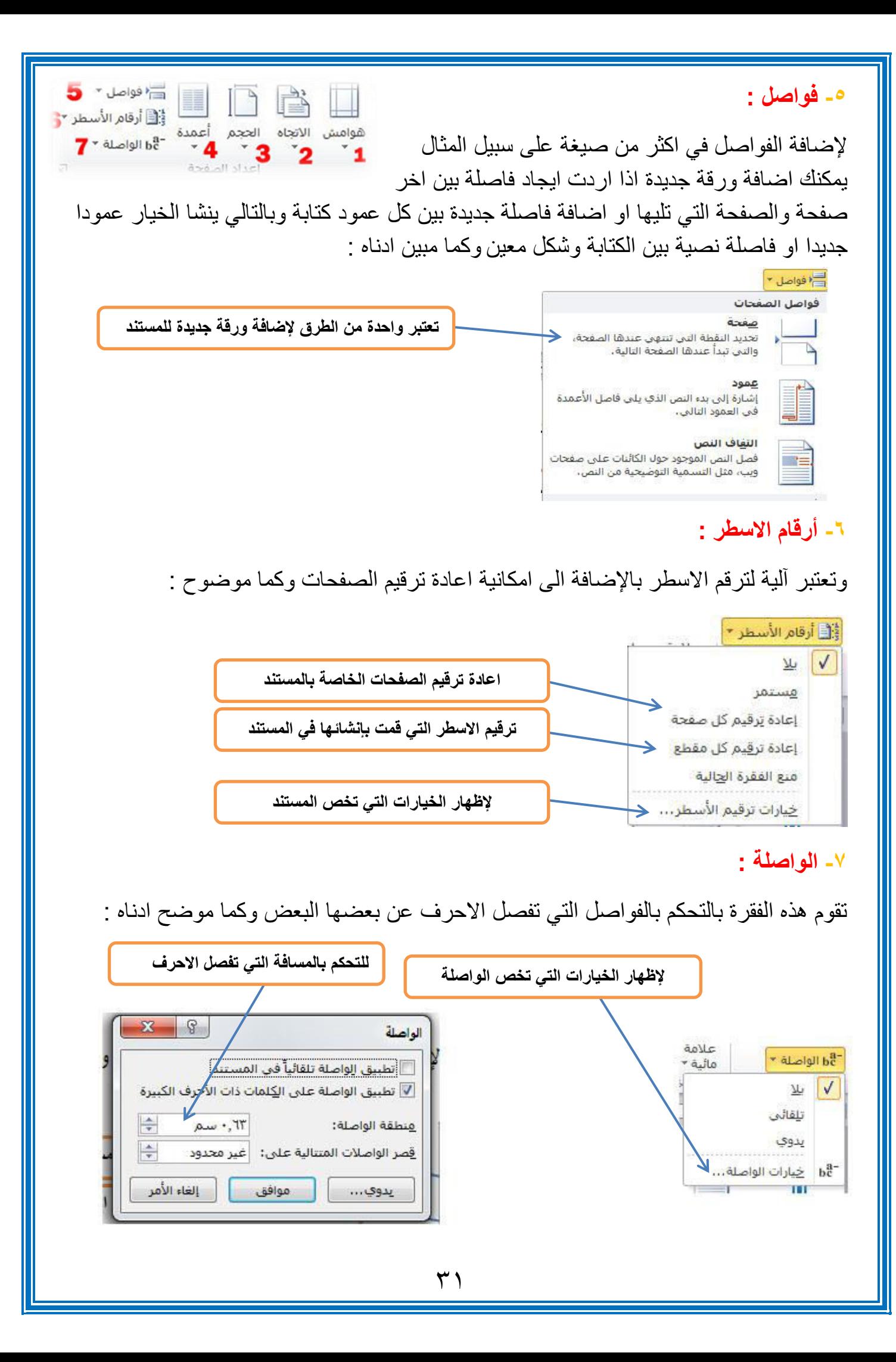

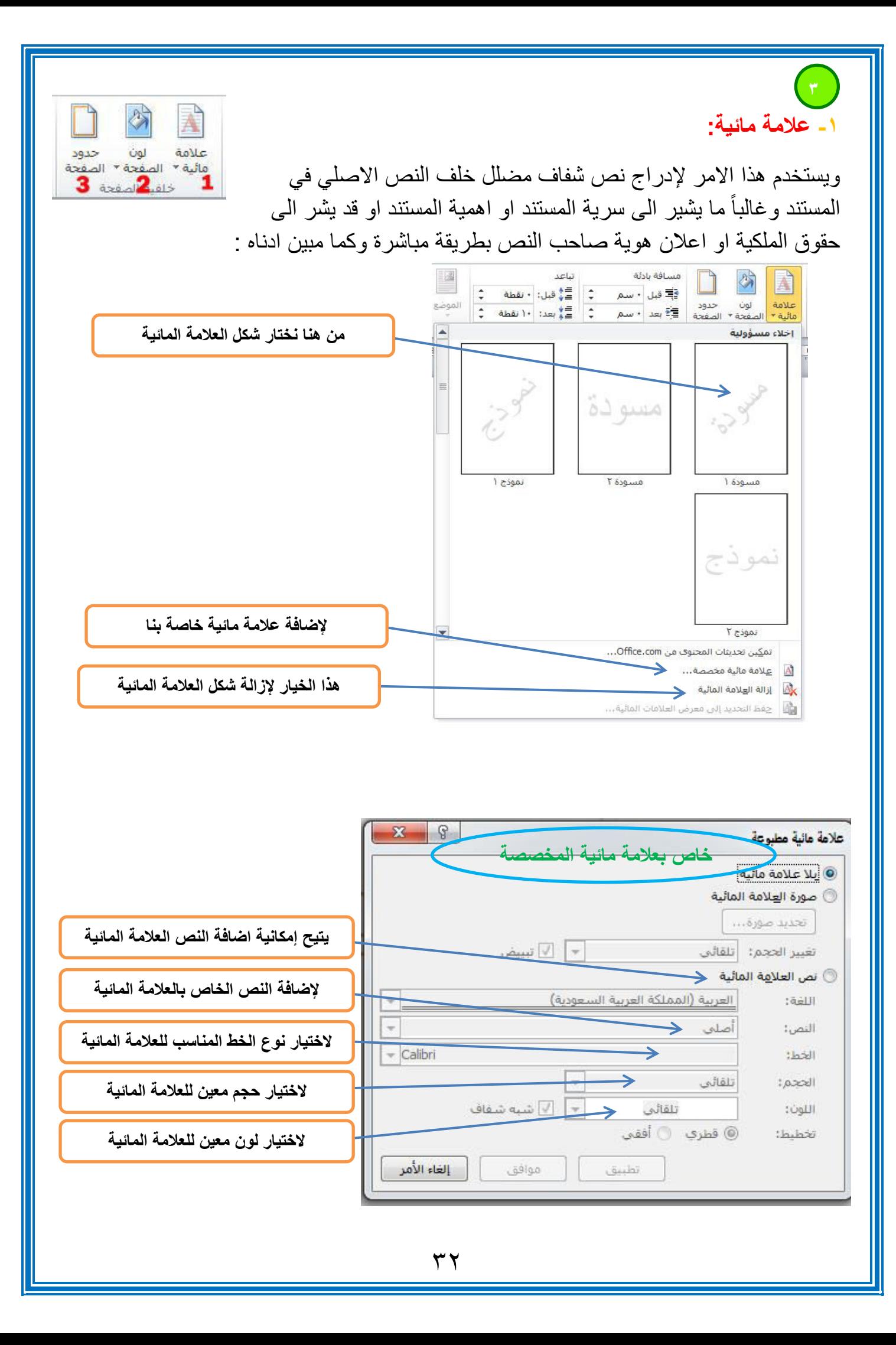

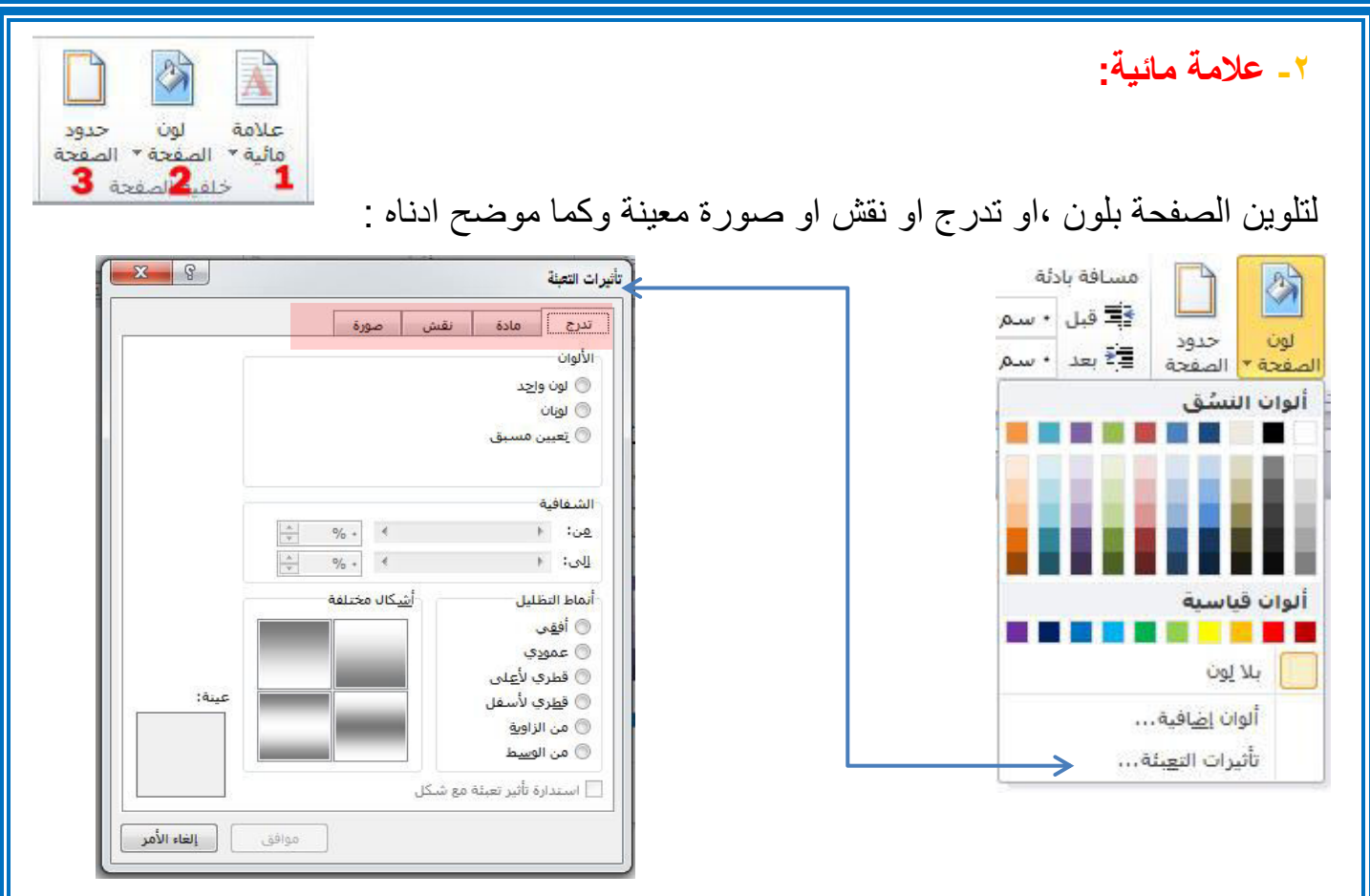

## **3- حدود الصفحة:**

ويختص هذا االمر بإضافة أطار لصفحة المستند وكما موضوح ادناه :

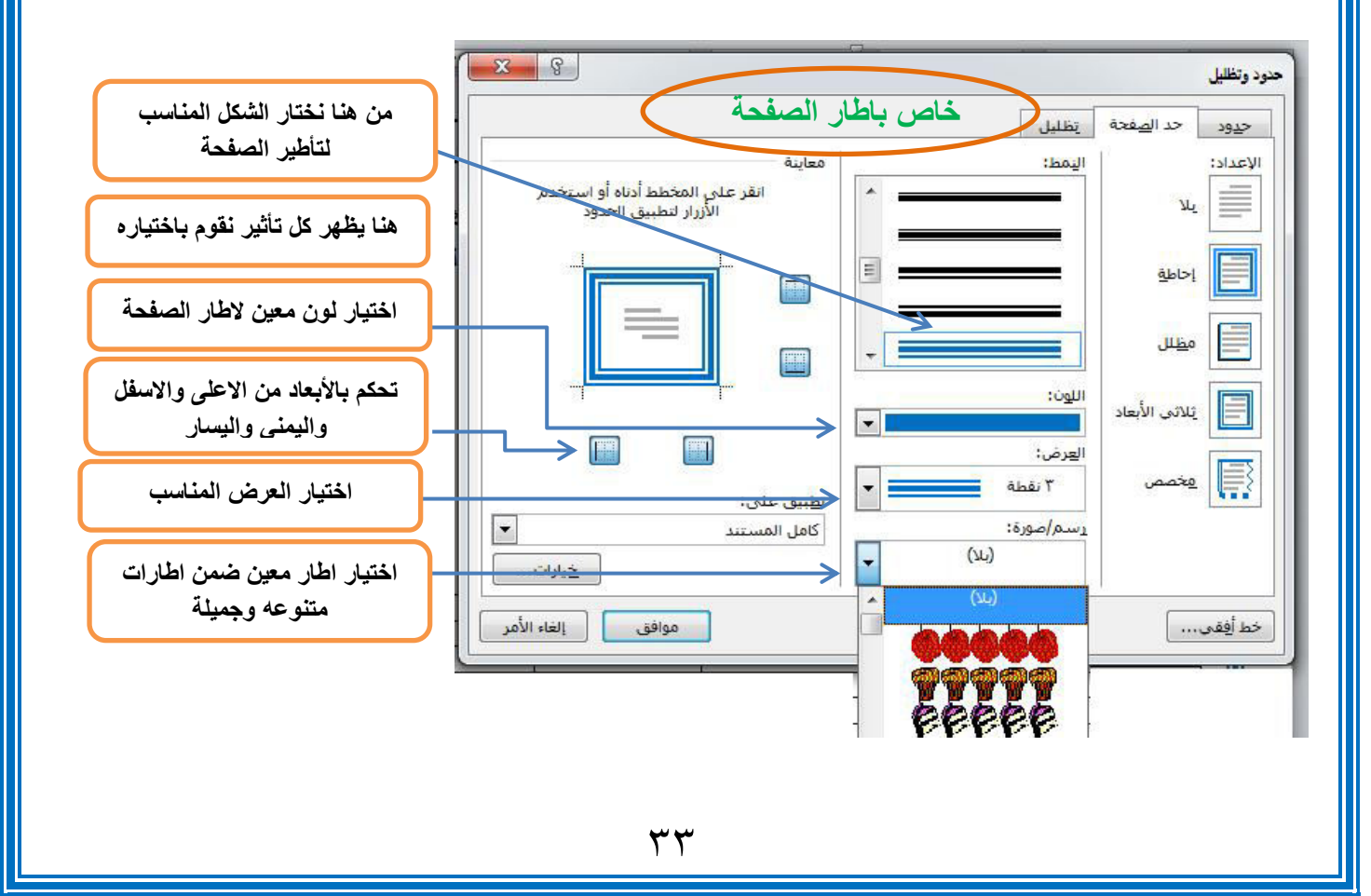